#### Routing and Forwarding Simulation on Paper

# We will simulate:

- Managing routing tables using two different protocols:
	- –DV Distance vector routing (like RIP)
	- LS Link State routing (like OSPF)
- Hop by hop forwarding
- "Ping" Echo request, echo reply, TTL expiry

# Divide into groups

- Class is divided into 5 groups: AB, CD, EF, GH, IJ
- Please do not work alone; the entire group should work together
- Each group represents a "router"
- Diagrams show the links between "routers"
	- Each group gets a different diagram, knows only what's on their diagram
	- Routing protocols should eventually learn about things that were not on the diagrams

#### Each group represents a "router"

- Your brains act as the software and CPU
- Large pieces of paper represent routing tables or forwarding tables
- Small pieces of paper represent messages sent or received

# Thick lines on diagrams represent links

- You have a diagram showing network links from your "router" to some other "routers" in the room
- You do not (yet) know anything that's not on the diagram
- You can send or receive messages over your direct links.
- If you want to send a message to a non-neighbour, it will need hop-by-hop forwarding

# Step by step instructions – Central Clocking

- All groups should work at the same pace, otherwise it gets too confusing
- Instructors will tell you what to do, step by step
- Please do not skip ahead
- Real routing protocols do not use central clocking. Instead, each router operates at its own pace with its own timers.

# Reminder: Routing and forwarding

- Forwarding table lists destinations and corresponding next-hop
	- Where does forwarding table come from?
- Messages have source address, destination address, and a message body
- If destination is yourself, read message and respond
- If not addressed to you, decrement TTL and pass message on to next hop
- Discard message if destination is unknown

### Distance Vector Routing Simulation

- RIP is a distance vector protocol. This exercise is a much simplified version.
- "Distance vector" protocols exchange lists ("vectors") containing information about the distance to each destination.

## Distance Vector Routing Simulation - Initialisation

- Instructors pass out information about topology.
- Each group knows about their direct neighbours, but not distant destinations.
- Protocol will "learn" how to get to distant destinations.

# DV Simulation – Examine your topology

- You have a diagram showing yourself and links to your neighbours
- You do not yet know anything else

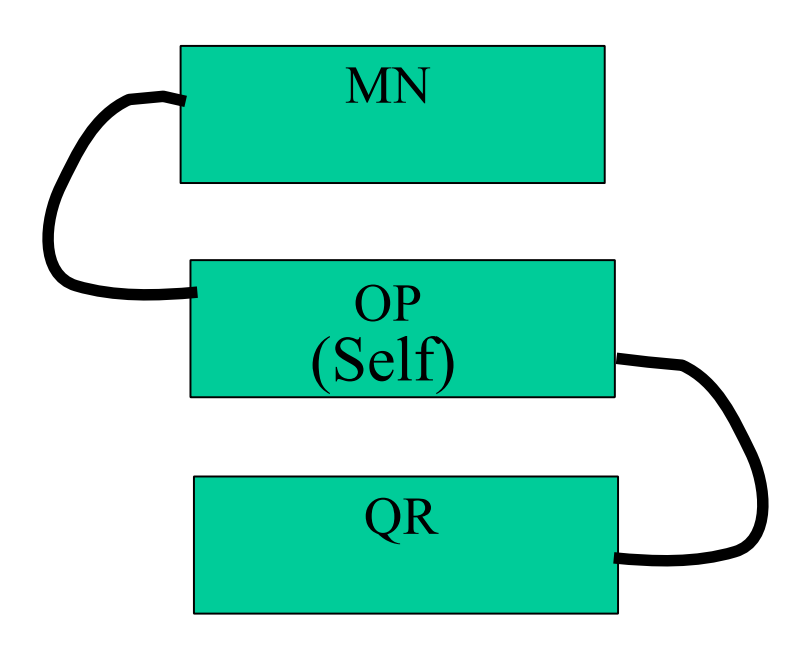

# DV Simulation - Create a distance vector routing table

- Create a distance vector table showing routes to all destinations that you know about.
- Table will contain three columns:
	- Destination
	- Next hop (yourself, or a direct neighbour, never anything else)
	- Cost (0 for yourself, 1 for your direct neighbours, more for distant destinations)
- Table will contain one row for each destination you know about.

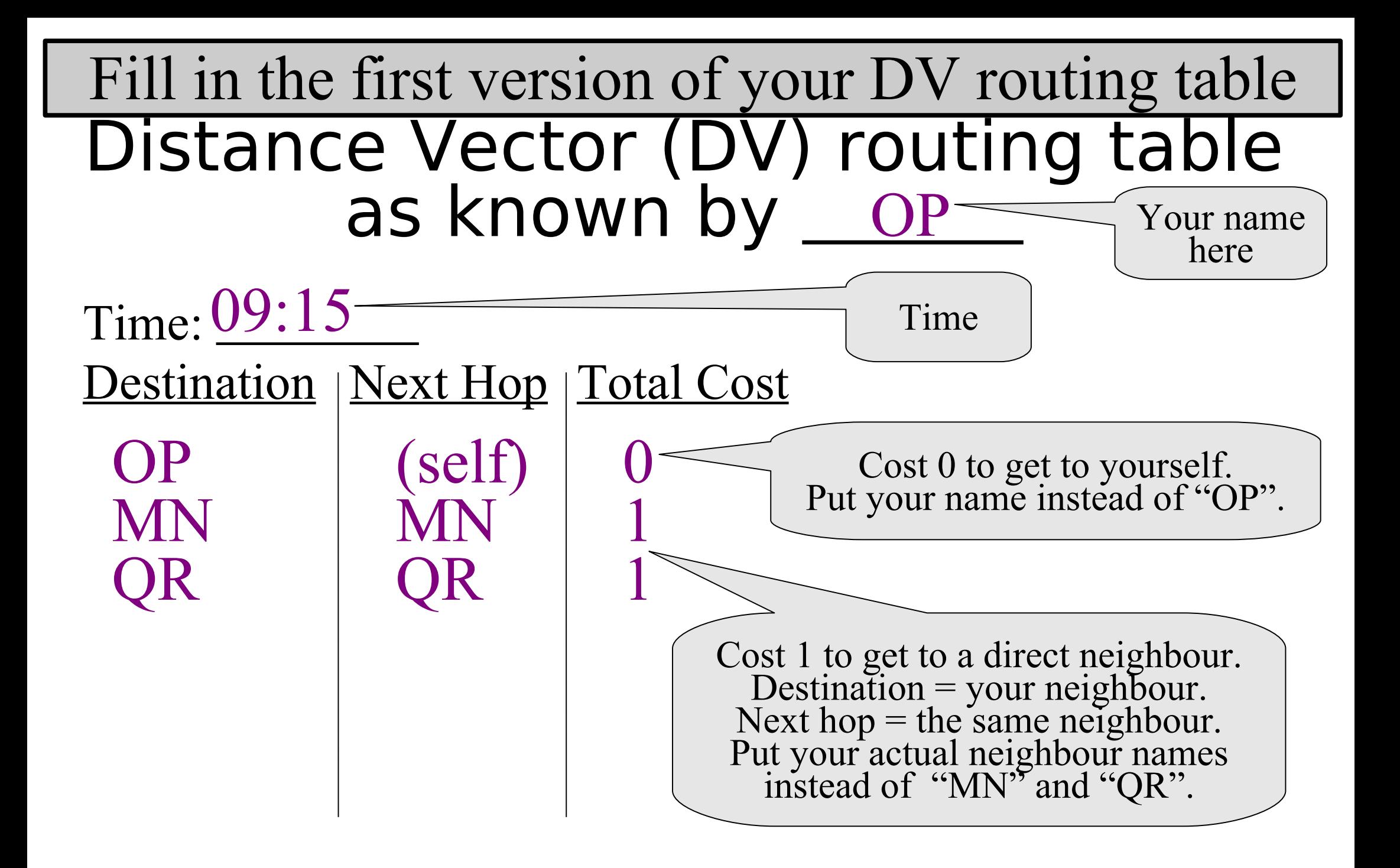

Use a large sheet of paper for the routing table

# DV Simulation – Prepare to send copies to neighbours

- Make copies of your distance vector table
	- but leave out the next hop. Just include the destination and cost
- You need one copy for each neighbour
- Make copies now, but do not send them to neighbours yet

![](_page_13_Figure_0.jpeg)

Use small pieces of paper for messages. Prepare one message for each neighbour.

### DV Simulation – Exchange DV routing updates with neighbours

- Wait for instructors to tell you to go.
- Take the update messages you made, and give them to each of your neighbours
- Expect to receive a copy of an update message from each of your neighbours

![](_page_15_Figure_0.jpeg)

You should have received one message for each neighbour (and sent one to each).

## DV Simulation – Adjust costs learned from neighbours

- You know that you can get to neighbour 'N' with a cost of 1.
- Your neighbour 'N' says "I can get to destination 'D' with a cost of 'x<sup>"</sup>
- Therefore, you should be able to get to destination 'D' via neighbour 'N' for a  $cost$  of  $'x+1'$ .
- So you should add 1 to the cost of everything your neighbours told you

![](_page_17_Figure_0.jpeg)

Make these changes on the small pieces of paper received from your neighbour.

#### DV Simulation - Update table using new information from neighbours

- You already added 1 to the cost of everything your neighbours told you
- If there are any destinations that you did not have before, add them to your table
	- –next hop is the neighbour that told you about the new destination
- If the new cost (to any destination via your neighbour) is lower than the old cost (to the same destination), then update your table to show new cost and new next hop

![](_page_19_Figure_0.jpeg)

![](_page_20_Figure_0.jpeg)

Update the routing table on a large sheet of paper

# DV Simulation - Ping

- An instructor will fill in an "Echo Request" packet with a source and destination address and TTL of their choice
- Start at the source address. Ask "I am trying to go to <destination>, what is the next hop?"
- Got to next hop. Decrement TTL. Ask again.
- Repeat until success or TTL expires
- If successful, repeat with "Echo Reply"

# DV Simulation - Repeat

- Repeat the entire process once or twice more
- Observe that you learn more information the first few times
- Eventually, routing should converge, as each group learns routes to all other groups

# DV Simulation – Count to infinity

• If time allows, instructors may demonstrate the "count to infinity" problem using verbal messages

# DV Simulation – Differences from reality

- Real DV protocols can detect dead peers using timeouts
- Real DV protocols can delete routes
- Real DV protocols do not use central clocking
- Many other differences

# Link State Routing Simulation

- OSPF is a link state routing protocol. This exercise is a much simplified version.
- "Link state" protocols exchange information about the state (up, down, cost) of each link throughout the network.

## Link State Routing Simulation - Initialisation

- Forget everything from the previous exercise.
- Instructors pass out information about topology.
- Each group knows about their direct neighbours, but not distant destinations.
- Protocol will "learn" how to get to distant destinations.

# DV Simulation – Examine your topology

- You have a diagram showing yourself and links to your neighbours
- You do not yet know anything else.

![](_page_27_Figure_3.jpeg)

### DV Simulation – Assign link costs

- Each link will have a "cost" or "distance" associated with it –A link may have different costs in different directions
- For each link from you to your neighbours (in the direction going away from you), assign a cost (an integer from 1 to 5)
- DO NOT assign costs for the opposite direction. Your neighbours will be in charge of that.

#### Assign link costs – only for one direction

![](_page_29_Figure_1.jpeg)

Update the diagram on a large sheet of paper.

## LS Simulation - Create a link state table

- Create a link state table showing all links that you know about
- Table will contain:
	- Link identification (PQ to RS, OP to MN, …)
		- Diagram shows your links
	- Cost of link
	- Both directions have a cost, and they might be different. "A to B" is not the same as "B to A".
- The link state table, and the diagram with arrows, both represent exactly the same information.

![](_page_31_Figure_0.jpeg)

Update the link state table on a large sheet of paper

## LS Simulation - Create shortest-path table

- Create a shortest-path table by analysing the link state table (or by analysing the arrows on the diagram, which represent the same information)
- For each destination that you know about, figure out the path that has the lowest cost
- Table has three columns: Destination, path to get from you to the destination, total cost to get there

![](_page_33_Figure_0.jpeg)

Update the shortest path table on a large sheet of paper

#### LS Simulation – Mark a checkpoint in the Link State table

- Draw a horizontal line at the end of the link state table
- Later, you will know that entries above the line are older and entries below the line are newer

![](_page_35_Figure_0.jpeg)

Update the link state table on a large sheet of paper

### LS Simulation – Prepare the first messages to send to neighbours

- Make copies of your link state table
	- –Since this is the first iteration, make exact copies; don't leave anything out
	- In the next iteration, you will send only the changes, with the help of the checkpoints
- You need one copy for each neighbour
- Make copies now, but do not send them to neighbours yet

![](_page_37_Figure_0.jpeg)

Use small pieces of paper for messages

### LS Simulation – Exchange LS routing updates with neighbours

- Wait for instructors to tell you to go.
- Take the update messages you made, and give them to each of your neighbours
- Expect to receive a copy of an update message from each of your neighbours

![](_page_39_Figure_0.jpeg)

You should have received one message for each neighbour (and sent one to each).

## LS Simulation - Update linkstate table

- Merge the link states that your neighbours send you with those you already have
- Add any new links to your table
- If the costs for any old links have changed, update the cost in your table
- A real routing protocol would also have a way of reporting links that go down

![](_page_41_Figure_0.jpeg)

Update the link state table on a large sheet of paper

# LS Simulation - Use link-state table to update diagram

- Your link-state table tells you about all the links you know about.
- Different directions are treated like different links. "A to B" is not the same as "B to A".
- Your network diagram contains exactly the same information, just in a different format.
- Update the diagram using the table.

![](_page_43_Figure_0.jpeg)

Update the diagram on a large sheet of paper

#### LS Simulation - Use link-state table to make shortest-path table

- Your link-state table or your network diagram tells you about all the links you know about.
- Different directions are treated like different links. "A to B" is not the same as "B to A".
- There will often be several ways to get to a destination. Choose the path with the lowest total cost. Use the diagram to help you.
- Make a table showing all destinations, how to get there, total cost.

![](_page_45_Figure_0.jpeg)

Update the shortest path table on a large sheet of paper

# LS Simulation - Ping

- An instructor will fill in an "Echo Request" packet with a source and destination address and TTL of their choice
- Start at the source address. Ask "I am trying to go to <destination>, what is the next hop?"
- Got to next hop. Decrement TTL. Ask again.
- Repeat until success or TTL expires
- If successful, repeat with "Echo Reply"

# LS Simulation - Repeat

- Whenever anything changes, send a copy of the changes to each neighbour
	- changes can be new links, changes in cost, or deleted links (link failure or death of peer)
	- Use the horizontal line "checkpoints" to keep track of old versus new information.
	- Also update all your tables and diagrams whenever anything changes.
- Eventually, routing should converge
	- all groups should have identical link state tables, identical diagrams, but different shortest path tables

# LS Simulation – Differences from reality

- Real LS protocols send updates almost instantly
- Real LS protocols can detect dead peers and dead links using timers or direct measurements
- Many other differences